**AutoCAD Crack Download Latest**

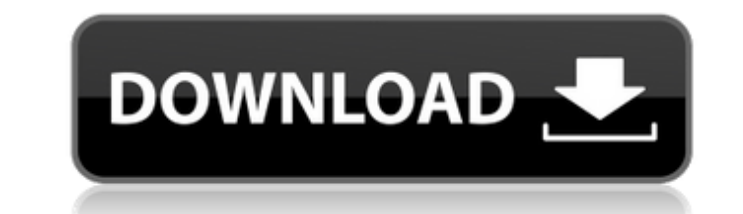

## **AutoCAD Crack + License Key For PC [Latest-2022]**

The following table shows the significant updates to AutoCAD since AutoCAD 2009 (and AutoCAD 2009 (and AutoCAD LT) was released in September 2011. System Requirements AutoCAD Professional 2019 requires Windows 8, Windows S macOS. Note: The Python scripting support feature requires Python 3.x or greater. Microsoft Visual Studio Code is required to build AutoCAD. This version of AutoCAD LT 2019, is available only for Mac OS X and Windows. Auto you intend to continue to work on a file that you have saved using older versions of AutoCAD, you must save the file using a system that is compatible with the latest version of AutoCAD LT 2019 is compatible with AutoCAD L of AutoCAD LT include AutoCAD LT 2011, AutoCAD LT 2010, and AutoCAD LT 2010, and AutoCAD LT 2009. What's New in AutoCAD 2019 Selecting a Model Previously, you could select the target model by using the command Modifier +P. file name, a folder name, or a path name. You can also select a model by using the command Modifier +P in the command Modifier +P in the command line. Command line: If the cursor is positioned over a model in the model. On preferred axis layout

## **AutoCAD Crack+ Keygen Full Version X64**

Additionally, any Python application can run in AutoCAD Crack by using the Python API. The Python API. The Python API is installed when AutoCAD is installed. Python is available as an option when starting AutoCAD. AutoCAD simulate function and dynamics. A 2D presentation is then exported to a 3D CAD program, such as SolidWorks, to produce a finished 3D model. Such models can be used in generating BIM for visualisation and collaboration. Fun created by right-clicking the text 'Plant', and selecting "New Symbol". A new symbol class can be created by right-clicking on the text "Plant Symbol" in the Plant Symbol dialog, and selecting "New Symbol" box, and selecti Similarly, an instance can be created by right-clicking on the "New Symbol" box, and selecting "New Instance" for the class. A new symbol can also be created by editing the Plant, Structure, or Symbol Properties window to Properties window. The physical properties can be displayed or hidden in the Properties window. A region can be defined by specifying the exact center and dimensions of a set of bounding boxes are displayed in the Properti current coordinate system. The current coordinate system will also be shown in the Properties window. Coordinate systems can be saved and used to work in specific areas of a a1d647c40b

#### **AutoCAD Crack**

Insert the keygen (the one you downloaded) Open Autocad > Preferences > Graphics options. Go to the "page setup" tab. Change the "pattern fill color" to [255,255,0] Then save. The "Page setup" tab looks like this: Use the you want to output the page number. (Selecting the "Print" option gives you the option to change the page colour if you're printing this yourself. I wouldn't recommend this for a digital version.) You can now save the imag of extracorporeal shock wave lithotripsy (SWL) for the treatment of upper urinary tract calculi. A systematic review of all publications on the subject was conducted using MEDLINE, OVID, EMBASE, and the Cochrane Library 19 surgical options for the treatment of upper urinary tract calculi were included. The quality of the selected articles was determined using a set of predetermined quality-related characteristics. Extraction and analysis of (95% confidence interval [CI], 65.8%-73.0%). The overall rate of retreatment was 16.5% (95% CI, 13.7%-19.4%) and the overall retreatment rate was 20.6% (95% CI, 17.9%-23.4%). The average number of treatment sessions was 1. who

# **What's New in the AutoCAD?**

Drag-and-drop tools that allow you to collaborate with others and work with your drawings more quickly and easily. What's new in AutoCAD 2023.2 Enhanced measurement tools: More accurate results for perforated tape measurem measurement properties to your drawing and model database. Draw the axis, circles and angles you need faster. With new symbols, including circle, line, star and square, you can get the results you want faster. What's new i with line types that contain holes, including T-fitting and pattern lines. The Control Points feature in the Drawing Assistant has been enhanced to offer more control over the points with the Duplicate selected object tool SharePoint web pages, which are shared with the user who opened the page. The XY Bar and XY Grid tools let you plot points on the x and y axes at user-defined intervals and store the coordinates for recall. The common poin including the Measure object tool, which allows you to mark points on the drawing area to determine the physical dimensions of an object; the Measure command, which allows you to plot the physical dimensions of an object o improved to make it easier to see the true shape of objects. What's new in AutoCAD 2021 Ge

# **System Requirements:**

Supported Display: Supported Resolution: General Notes: What's New in this Release: • Added a DropDownList to use the Portrait or Landscape mode when the Simulator is set to any specific mode . Added the ability to change Added the ability to move the Floating Button/Toolbar around the screen by changing the x,y coordinates of

Related links: